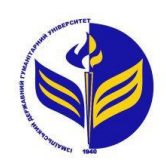

**МІНІСТЕРСТВО ОСВІТИ І НАУКИ УКРАЇНИ ІЗМАЇЛЬСЬКИЙ ДЕРЖАВНИЙ ГУМАНІТАРНИЙ УНІВЕРСИТЕТ**

# **СИЛАБУС**

# **навчальної дисципліни Організація дистанційного навчання**

- *1. Основна інформація про дисципліну* **Тип дисципліни:** обов'язкова **Форма навчання:** денна/заочна **Освітній ступінь:** бакалавр **Кількість кредитів (годин):** 4 (120 год: 12/4 год - лекцій; 36/8 год – лабораторні; 72/108 год – самостійна робота) **Мова викладання:** українська **Посилання на курс на платформі Moodle:**  <http://moodle.idgu.edu.ua/moodle/course/view.php?id=1169>
- *2. Інформація про викладача (викладачів)* **ПІБ:** Мізюк Вікторія Анатоліївна **Наукова ступінь, вчене звання, посада:** кандидат педагогічних наук, доцент **Кафедра:** математики, інформатики та інформаційної діяльності **Робочий e-mail:** mizjukviktorija@gmail.com **Години консультації на кафедрі:** вівторок, 14:40-16:00

# *3. Опис та мета дисципліни*

Предмет вивчення навчальної дисципліни є технології дистанційного навчання у навчальному закладі на основі дистанційних середовища Moodle та Google Workspace.

Метою вивчення дисципліни є оволодіння студентами системою теоретичних знань і формування практичних вмінь, необхідних для організації дистанційного навчання в освітній установі.

# *Результати навчання*

# *Загальні компетентності:*

ЗК 1.Знання та розуміння предметної області та розуміння професійної діяльності.

ЗК 4. Навички використання інформаційних і комунікаційних технологій.

ЗК 7. Цінування і повага різноманітності та мультикультурності.

ЗК 8. Здатність вчитися і оволодівати сучасними знаннями.

# *Спеціальні (фахові, предметні) компетентності:*

СК 2. Здатність застосовувати сучасні методи й освітні технології навчання.

СК 3. Здатність здійснювати об'єктивний контроль і оцінювання рівня навчальних досягнень учнів з математики.

СК 4. Здатність аналізувати особливості сприйняття та засвоєння учнями навчальної інформації з метою прогнозу ефективності та корекції навчально-виховного процесу.

СК 6 Здатність використовувати системні знання з математики, педагогіки, методики навчання математики, історії їх виникнення та розвитку.

СК 11.Здатність формувати і підтримувати належний рівень мотивації учнів до занять математикою.

СК 12.Здатність здійснювати аналіз та корекцію знань та умінь учнів з математики в умовах диференційованого навчання.

СК 13.Здатність ефективно планувати та організовувати різні форми позакласної роботи з математики.

СК 14.Здатність проектувати цілісний процес навчання, виховання та розвитку учнів засобами математики.

# *Програмні результати навчання:*

ПРН 1 Демонструє знання з теоретичної та прикладної математики та методики її навчання.

ПРН 2 Демонструє знання психолого-педагогічних і комунікаційних теорій, теорій навчання й виховання, основних напрямків та перспектив розвитку освіти та педагогічної науки в Україні.

ПРН 3 Знає та розуміє концепції, принципи, сучасні методи, прийоми і форми організації освітнього процесу з математики, в тому числі, різнорідних груп учнів, відповідно до вимог стандарту базової загальної середньої освіти.

ПРН 5 Демонструє знання та розуміння методів навчання математики і забезпечує їх використання у освітньому процесі.

ПРН 8 Використовує різноманітні ресурси для пошуку потрібної інформації, критично аналізує й опрацьовує інформацію з метою використання її у навчальній і професійної діяльності із дотриманням принципів доброчесності та визнанням авторських прав.

ПРН 10 Вміє використовувати на практиці сучасні інформаційно-комунікаційні та Іnternet-технології для задоволення власних індивідуальних потреб і розв'язування суспільно-значущих, зокрема професійних, задач.

ПРН 11 Вміє планувати та організовувати процес навчання учнів з математики, застосовувати сучасні методи навчання і форми організації навчально-пізнавальної діяльності учнів; обирати та застосовувати методичне і дидактичне забезпечення шкільного курсу математики.

ПРН 12 Знає та розуміє індивідуальні особливості навчання різнорідних груп учнів, демонструє готовність застосовувати диференційний підхід до їх навчання, організовувати освітній процес з урахуванням їх особливих потреб.

ПРН 13Вміє здійснювати моніторинг і діагностику освітніх досягнень учнів, застосовуючи ефективні методи контролю, у точу числі за допомогою комп'ютерного тестування.

ПРН 15 Демонструє здатність до розв'язування професійних задач в області математики

ПРН 16 Вміє здійснювати аналітичне осмислення стану та перспектив розвитку сфери освіти, створює та впроваджує новий зміст освіти та новітні методики (технології) навчання.

ПРН 19 Здатний вирішувати складні спеціалізовані задачі та практичні проблеми навчання, виховання та розвитку (у тому числі, такі, що характеризуються комплексністю та невизначеністю умов), що передбачає застосування певних теорій та методів відповідних наук.

ПРН 22 Презентує, обговорює та захищає власні погляди в усній і письмовій формах та за допомогою інформаційно-комунікаційних технологій.

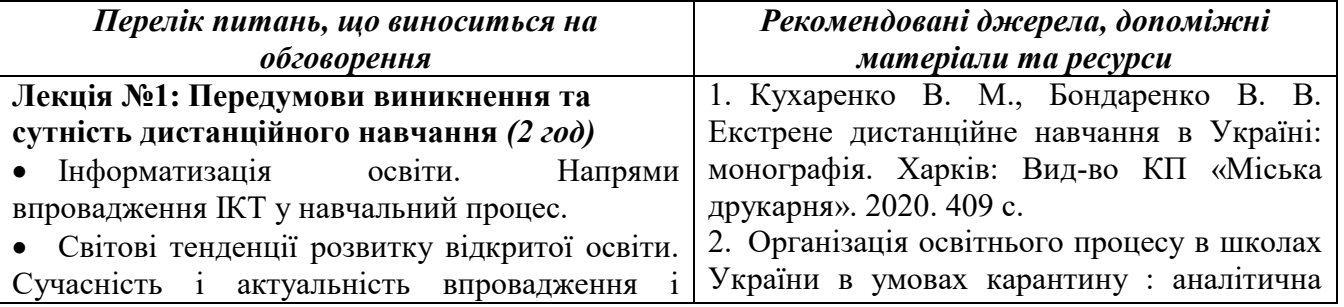

## *4. Структура дисципліни*

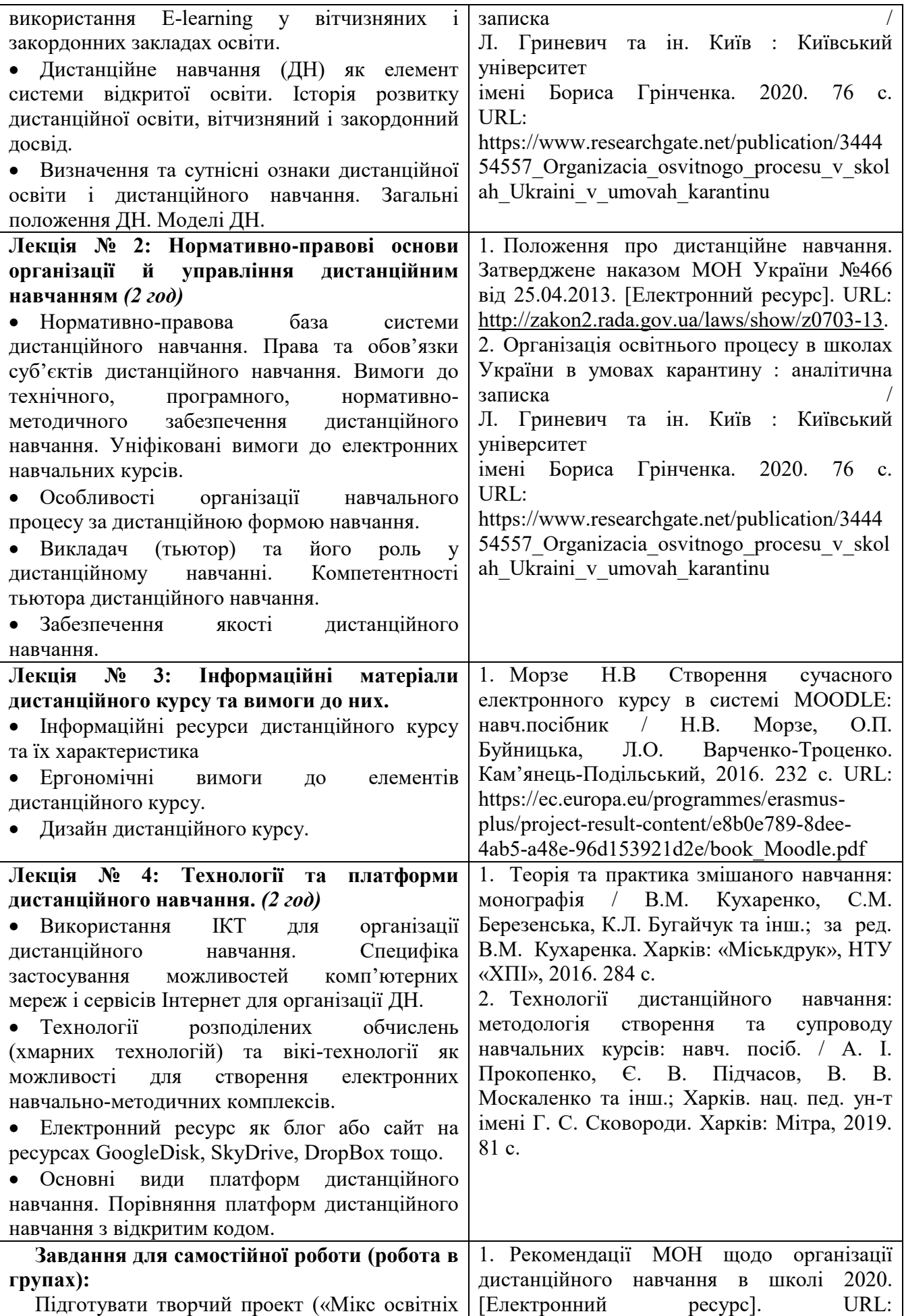

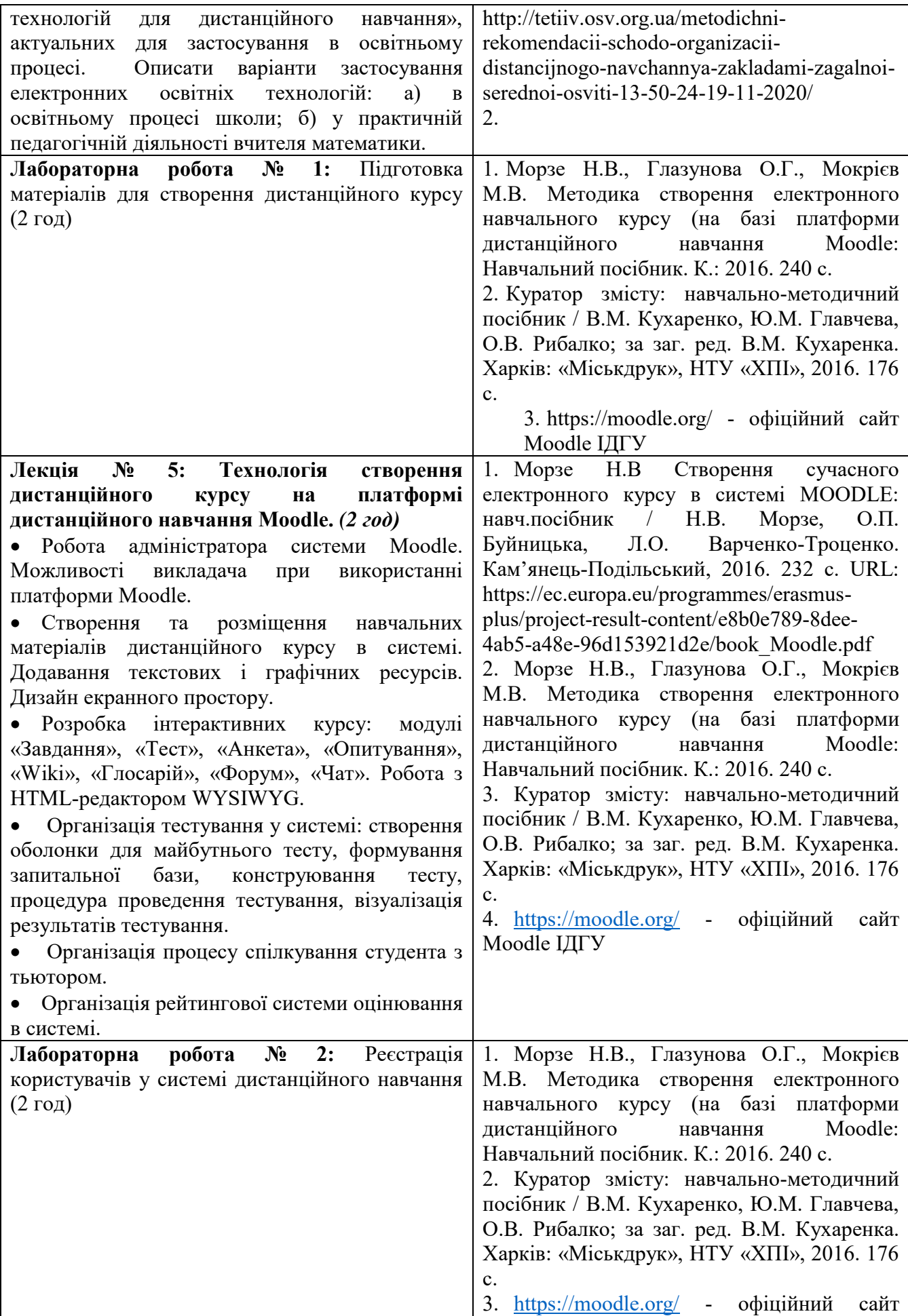

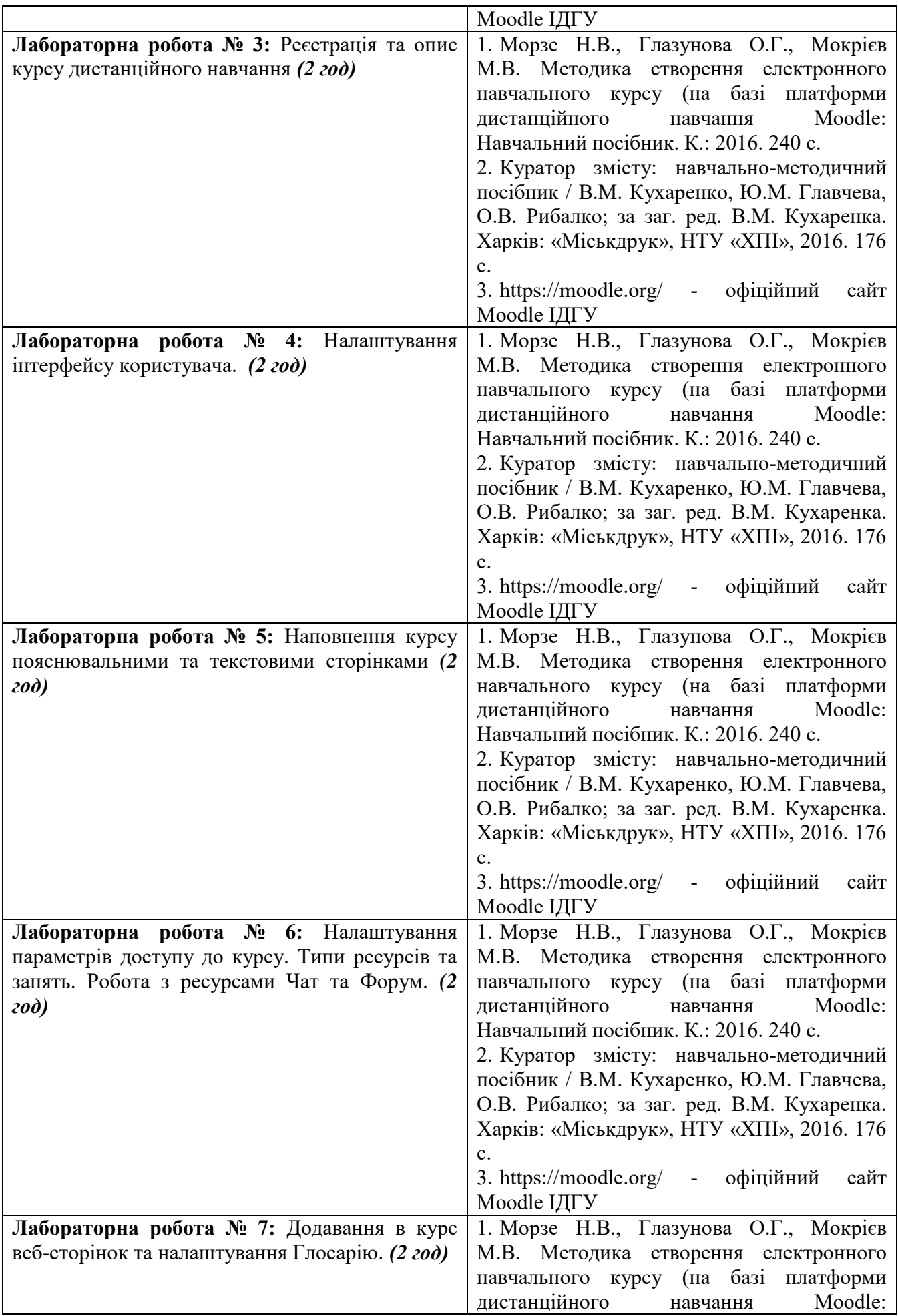

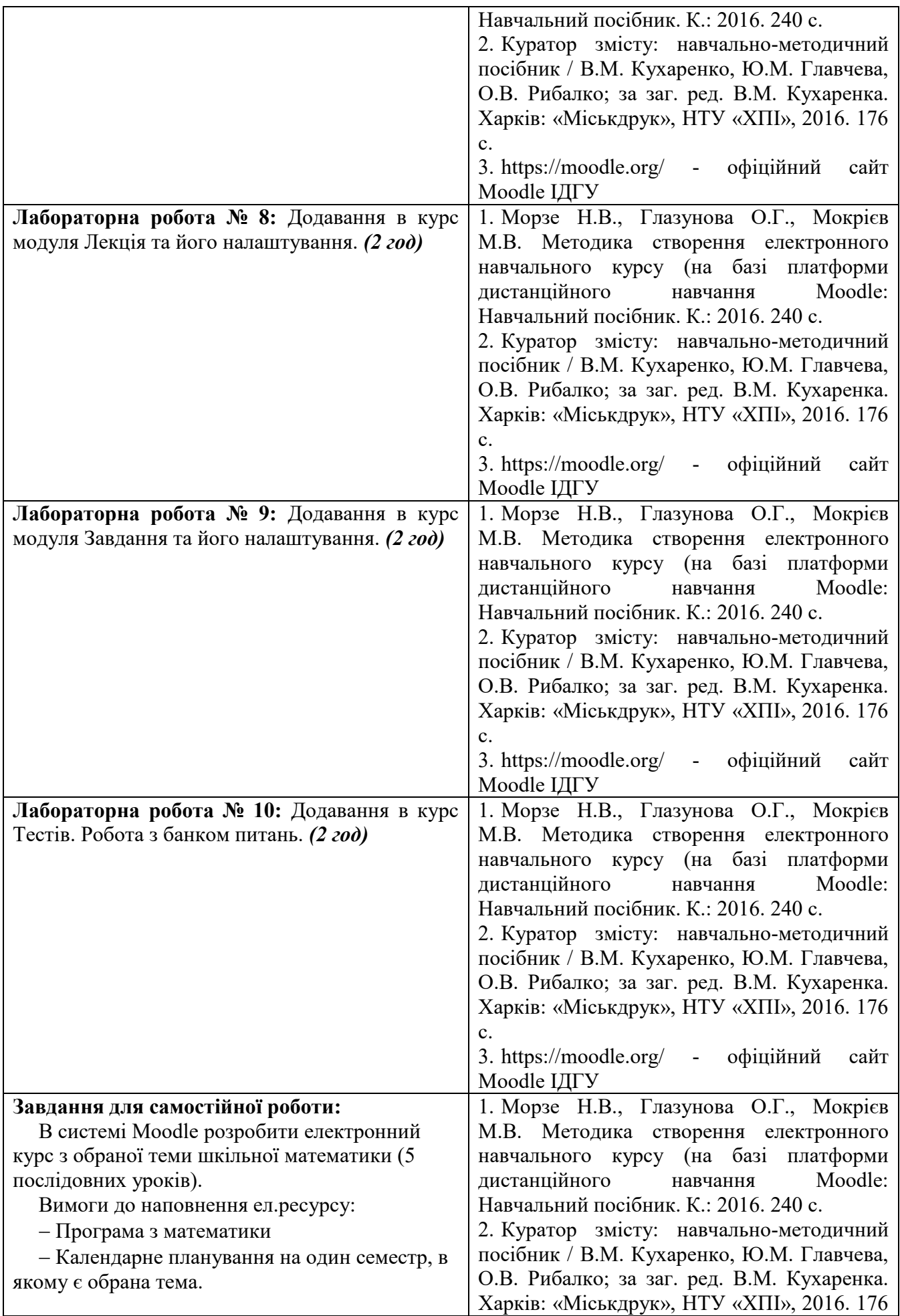

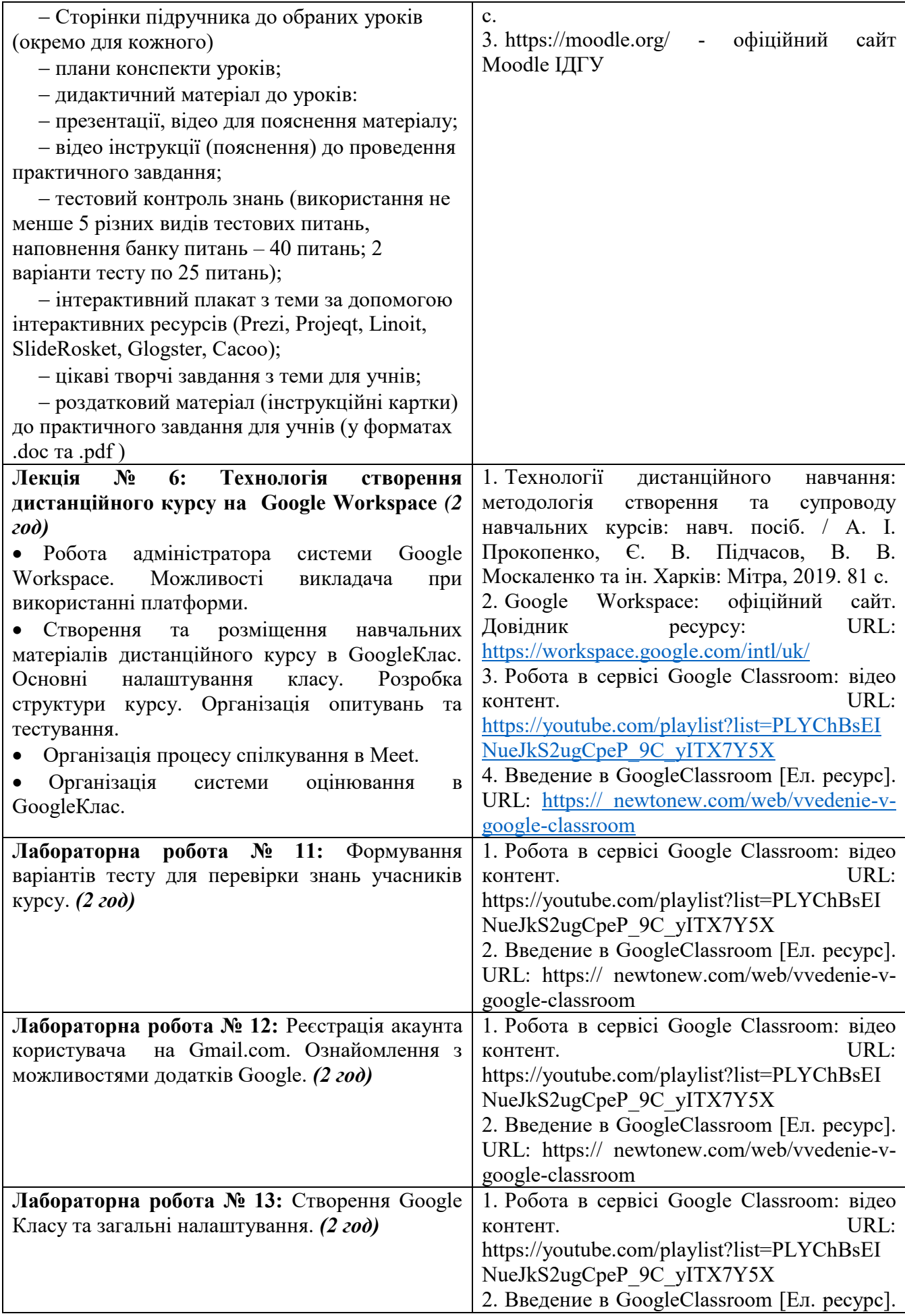

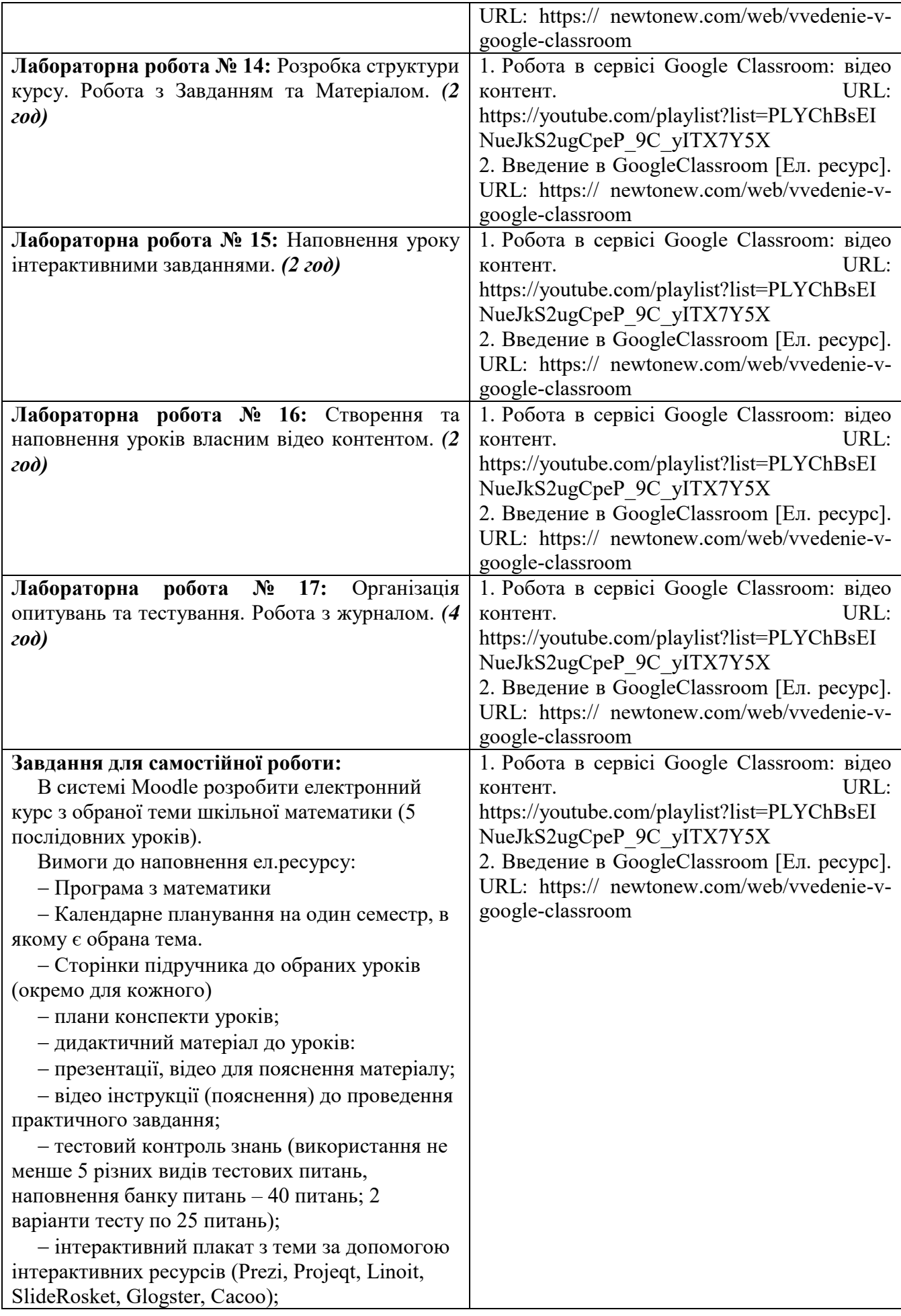

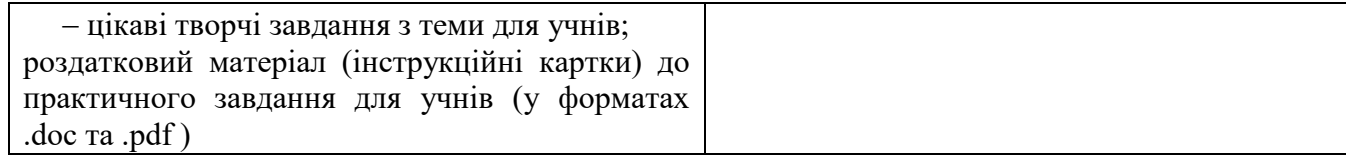

### **Тематика індивідуальних (групових) завдань**

## **Теми рефератів**

- 1. Сутність дистанційного навчання
- 2. Переваги дистанційного навчання і що потрібно для нього
- 3. Характеристика навчального процесу
- 4. Українські центри дистанційної освіти
- 5. Історичні підходи до організації дистанційного навчання
- 6. Види дистанційного навчання
- 7. Моделі дистанційного навчання
- 8. Переваги дистанційного навчання
- 9. Основні проблеми організації дистанційної форми навчання
- 10. Особливості оцінювання результатів навчання учнів в умовах дистанційного навчання

### **Завдання для індивідуального проєкту**

В системі Moodle та Google classroom розробити електронний курс з обраної теми шкільної математики (5 послідовних уроків).

Вимоги до наповнення ел.ресурсу:

- Програма з математики
- Календарне планування на один семестр, в якому є обрана тема.
- Сторінки підручника до обраних уроків (окремо для кожного)
- плани конспекти уроків;
- дидактичний матеріал до уроків:
- презентації, відео для пояснення матеріалу;
- відео інструкції (пояснення) до проведення практичного завдання;

 тестовий контроль знань (використання не менше 5 різних видів тестових питань, наповнення банку питань – 40 питань; 2 варіанти тесту по 25 питань);

 інтерактивний плакат з теми за допомогою інтерактивних ресурсів (Prezi, Projeqt, Linoit, SlideRosket, Glogster, Cacoo);

цікаві творчі завдання з теми для учнів;

роздатковий матеріал (інструкційні картки) до практичного завдання для учнів (у форматах .doc та .pdf )

#### **Завдання для саморозвитку**

Пройдіть на на платформі Prometheus курс «Як створити масовий відкритий онлайнкурс» та отримайти сертифікат

[https://courses.prometheus.org.ua/courses/Prometheus/MOOC101/2016\\_T1/about](https://courses.prometheus.org.ua/courses/Prometheus/MOOC101/2016_T1/about) 

# **5. Політика курсу**

#### *Політика щодо відвідування навчальних занять*

Згідно з «Положенням про порядок оцінювання рівня навчальних досягнень студентів в умовах ЄКТС в ІДГУ» студенти мають обов'язково бути присутніми на лабораторних заняттях. Студент, який з поважних причин, підтверджених документально, не мав був відсутній на лабораторному занятті, має право на відпрацювання у двотижневий термін після повернення до навчання. Студент, який не використав надане йому право у встановлений термін або пропустив заняття без поважних причин, отримує за кожне пропущення заняття 0 балів. Студенти, які навчаються за індивідуальним графіком, мають в повному обсязі виконати додаткові індивідуальні завдання, попередньо узгодивши їх з викладачем. Присутність на модульній контрольній роботі є обов'язковою. У випадку відсутності студента на проміжному контролі з поважної причини, підтвердженої документально, йому призначається інша дата складання модульної контрольної роботи.

*Політика академічної доброчесності*

Студенти мають дотримуватись правил академічної доброчесності відповідно до «Кодексу академічної доброчесності ІДГУ». Списування студентів під час проведення модульної контрольної роботи є підставою дія дострокового припинення її складання та виставлення негативної оцінки.

## **6. Форми контролю**

Підсумковий контроль - залік за результатами поточного та проміжного контролю.

## **Форма проміжного контролю**

Результати вивчення навчальної дисципліни оцінюються за допомогою модульної контрольної роботи.

# **Зразок модульної контрольної роботи**

Модульна контрольна робота проводиться у формі комп'ютерного тестування (у системі Moodle) та включає в себе тестові питання різного типу та складності.

Moodle підтримує питання різних типів:

Виберіть одну або декілька відповідей:

- a. множинний вибір
- b. на відповідність
- c. есе
- d. послідовність
- e. коротка відповідь

2.Основними завданнями дистанційнійного навчання є

а)розширення можливостей доступу різних категорій фахівців до якісного навчання за програмами післядипломної освіти

б)збільшення кількості фахівців, що проходять навчання за програмами післядипломної освіти, при зменшенні витрат на навчання, проїзд і проживання

в)індивідуалізація процесу навчання у відповідності до потреб, особливостей і можливостей слухачів (груп слухачів)

г)підвищення ефективності навчання слухачів шляхом застосування сучасних психолого-педагогічних та інформаційно-комунікаційних технологій

3.Представлення теоретичних матеріалів у вигляді відео, що відповідає прогнозованим результатам навчання, розкриває змістові питання лекції та має логічну, завершену форму - це

Виберіть одну відповідь: a.відеоконференція b.електронна книга c.відеолекція d.аудіолекції

## **7.Критерії оцінювання результатів навчання**

Оцінювання знань студентів відбувається відповідно до «Положення про порядок оцінювання рівня навчальних досягнень здобувачів вищої освіти в умовах ЄКТС» (ІДГУ, 2018) із урахуванням вагових коефіцієнтів:

- поточного контролю  $-0.7$
- проміжного контролю 0,3

# **Шкала та схема формування підсумкової оцінки**

Переведення підсумкового балу за 100-бальною шкалою оцінювання в підсумкову оцінку за традиційною шкалою

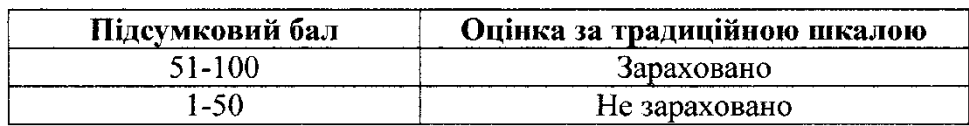

# Схема розподілу балів

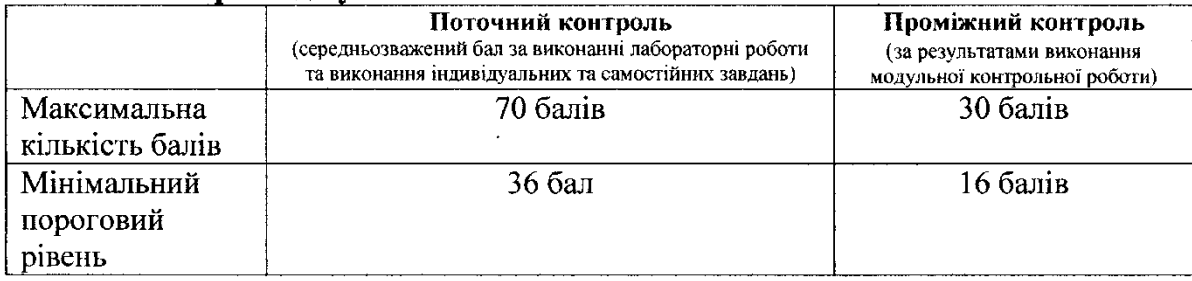

# Критерії оцінювання під час аудиторних занять

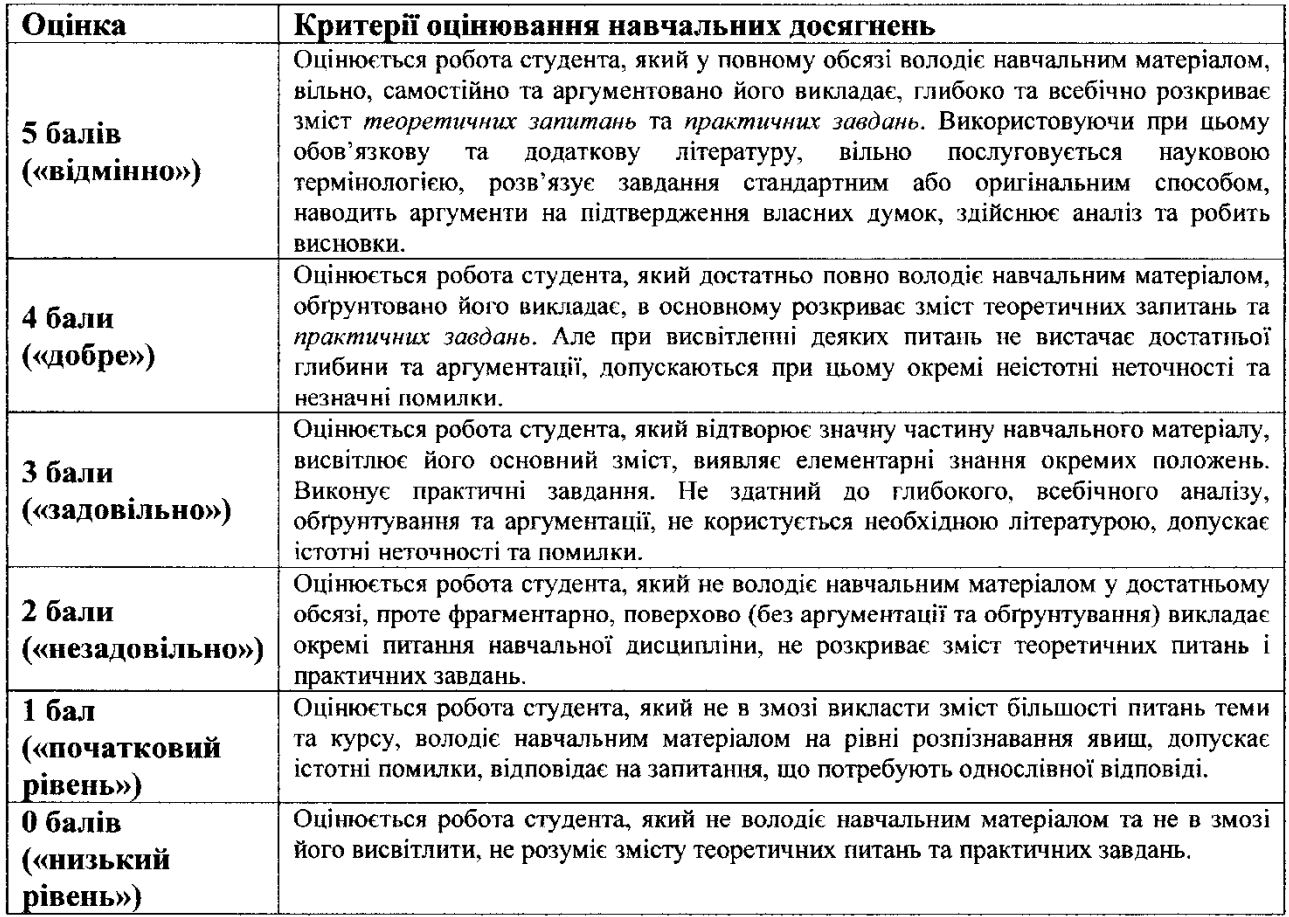

Викладач

Sterffer

 $M$ ізюк В.А.

Затверджено на засіданні кафедри математики, інформатики та інформаційної діяльності

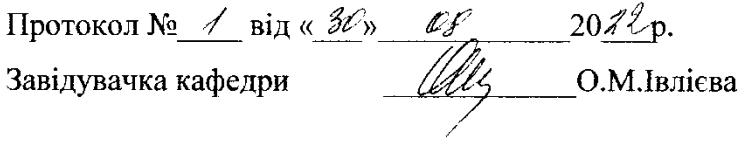